## Teams 365 Student User Guide

Phases 1-5 and Final Dissertation Edit

Please r-< (t)-6.6 c(-< u)-6.6 3taaore y(-< . 0 Tw 12.446 0 T7. 0 j EMC /P <</MCID 5 >>BDC 739 -0.9 committee faculty members to provide detailed feedback on draft-deliverables during active courses (DOC/714S, DOC/715, DOC/723, DOC/741, DOC/719S, DOC/742 including A and B iterations and extensions of these courses, where applicable). Students and faculty have use of this platform to markup all dissertation phase documents to keep a running history of suggestions, edits, and feedback from faculty members. Enjoy the Doctoral Journey Life Cycle and Dissertation Phases. The Phase links are provided below and can be added to Teams 365 by inserting additional tabs – this is discussed further below as Bonus Material. The collaboration in Teams 365 does not replace the work completed and required in the classroom, but Teams 365 should be supplemental and enhance the regular reviews conducted by faculty members on a student's draft document.

**Doctoral Journey** 

x Intro

Upon entry into the Doctoral Program, doctoral students will have a Teams 365 account

3. Once you click on the Teams 365 icon, you will be taken to your designated Portfolio – CDS Dissertation [you should see your name indicated]. Students are the owners of the Team. Students add or delete faculty and/or dissertation committee members to the team.

4. To add a faculty member, click on the ellipses at the top of the Portfolio and select Add member. Use faculty members' @email.phoenix.edu email addresses only.

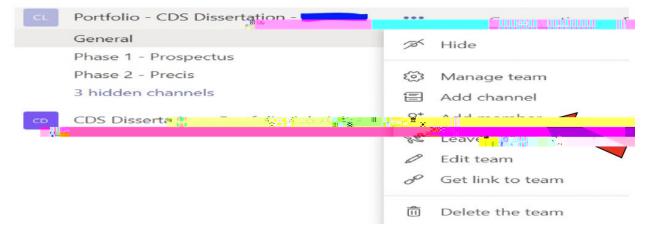

5. Student and/or faculty can post to conversations, upload files (please use .docx files only) or add additional tabs to the Team (see Bonus Material). When sending conversations, follow the directions as outlined in the Conversations section.

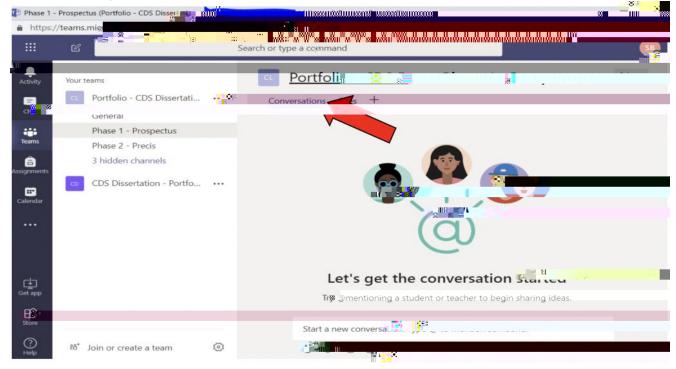

6. Selecting names from the Conversation @ menu to send an email and link directly to the team members' @email.phoenix.edu email addresses.

| Your teams                             |   | 💶 Portfolio - CDS Dissertation - 👥 🔤 📲 📲 📲 📲 👘 🖤 🖤                    |   |
|----------------------------------------|---|-----------------------------------------------------------------------|---|
| Portfolio - CDS Dissertation - WILLIA  |   | Conversations Files +                                                 |   |
| General                                |   |                                                                       |   |
| Phase 1 - Prospectus                   |   |                                                                       |   |
| Phase 2 - Precis                       |   |                                                                       |   |
| 3 hidden channels                      |   |                                                                       |   |
| CDS Dissertation - Portfolio Administr |   |                                                                       | _ |
|                                        |   | Let's get the conversation started                                    |   |
|                                        |   | Try @mentioning a student or teacher to begin sharing ideas.          |   |
|                                        |   | Shawn Boone 4/41 PM                                                   |   |
|                                        |   | Start a new conversation. Type @ to mention some own and the some own |   |
| 約" Join or create a team               | 0 |                                                                       | ⊳ |
|                                        |   |                                                                       |   |

7. To upload a file specific to a Phase, click on the Files tab. (Use this process for each Phase to which you wish to submit a draft for review. For Final Dissertation Edit, use Phase 5 folder.)

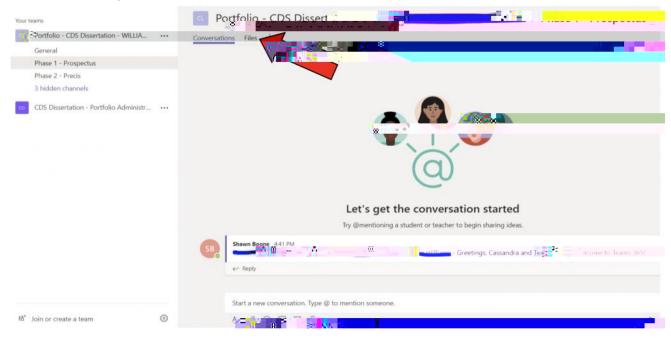

8. Then, select the Upload button. Please only upload files with .docx extensions for Teams 365 compatibility purposes. You can covert .doc files by resaving the document. If unfamiliar with how to convert .doc to .docx files, please watch this 1 minute and 44 second YouTube video.

| 🖞 New 🕴 | Upload Get link + Add clou | ud storage 🔹 Open in S | SharePoint |             |         |  |
|---------|----------------------------|------------------------|------------|-------------|---------|--|
| ✓ Type  | Name                       |                        |            |             |         |  |
|         | Dissertation_F             | inal_Draft_3 .docx     | Just now   | Shawn Boone | 1.20 MB |  |
| w       |                            |                        | 0.000      |             |         |  |
|         |                            |                        |            |             |         |  |

9. After uploading a file for faculty review, please advise team members that the document is upload and in what Phase. Uploading a document should be done when faculty are scheduled to review the document per the classroom assignment.

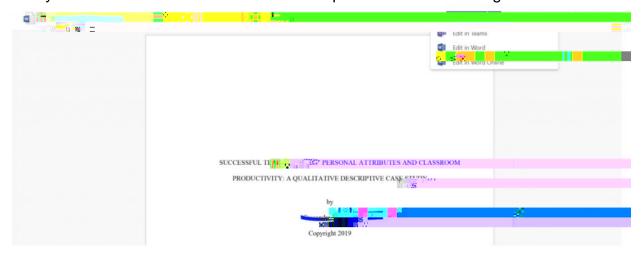

10. Once faculty provide feedback on the document, the student can review comments on the document by clicking on the document under the Files tab and selecting Show Comments.

| Word                                                                                                    | - Saved Shawn                                            |
|----------------------------------------------------------------------------------------------------|----------------------------------------------------------|
| File Home Insert Layout References <b>Review</b> View Open in Word Q Tell me what you want to do                                                                                                    | Comments                                                 |
| ** Spelling & Grammar > 読 Word Count > 逸 Check Accessibility だ New Comment な Delete た ゆ い Show Com<br>studies to improve the quality of education.<br>Gorozidis and Papaioannou (2011) and Skourdoumbia and Gale (2013) conducted い                                                                                                    | Translate ~                                              |
| studies to address and determine the connections between teacher's and interesting and the studies of teachers, goals, motivation, diversity of students, and classroom climate, Gorozidis and                                                                                                    | E This Shawn Boone What types of studies were conducted? |
| Papaioannou (2011) argued that teachers' attitudes and intentions in implementing<br>curriculum yielded performance results. <u>Gorozidis</u> and Papaioannou (2011) concluded                                                                                                    | May 7, 2019, 5:21 PM<br>Reply                            |
| that teachers who focused goals and attitudes on mastery insert the sector strategy interventend and in positive results in education in positive results in education in the sector strategy in the sector strategy in the sector st | · ·                                                      |

Some best practices for Students and Faculty when using Teams 365:

х

2. Choose which item you wish to add. Website was picked.

| Add a t <mark>a</mark> l         |                                                                                                    | V                                         |
|----------------------------------|----------------------------------------------------------------------------------------------------|-------------------------------------------|
| urn your favorite apps and files | nto tabs at the top of the containing manner.                                                                                                    | Search Q                                  |
| abs for plagur team              |                                                                                                    |                                           |
|                                  |                                                                                                    |                                           |
|                                  |                                                                                                    |                                           |
| ocument                          | um XXX III UUX                                                                                                    |                                           |
|                                  |                                                                                                    |                                           |
| P 😫 🛛 🛼 🗕                        |                                                                                                    |                                           |
|                                  |                                                                                                    |                                           |
| otten Unit                       | with the state of the state of | *                                         |
| ll Tabs                          |                                                                                                    |                                           |
|                                  |                                                                                                    |                                           |
|                                  |                                                                                                    |                                           |
|                                  |                                                                                                    | איירע איירע איירע איירע איירע איירע איירע |
|                                  | •• xxxx1 <sup>11</sup> •• A 54 001 • 0                                                                                                    |                                           |
| in Ro                            |                                                                                                    |                                           |
|                                  |                                                                                                    |                                           |
| eehand ?                         |                                                                                                    |                                           |

3. Paste-in the URL and name the Tab.

| Website               |                             |                            | About X             |
|-----------------------|-----------------------------|----------------------------|---------------------|
| Tab name              | You already                 | have a tab with that name. | Try a different one |
| Phase 5               |                             |                            | Ű                   |
| URL*                  |                             |                            |                     |
| https://library.ph    | oenix.edu/doctoral_g        | uidalezpras Eu             | Q                   |
| *Make sure you        | jaionių linking to sites th | at sta                     | · · · · · ·         |
| That way, you and you | ur team can stay s          |                            |                     |
| Port to the c         |                             | nic tah                    | -1. P               |
|                       |                             |                            |                     |

4. And, the Tab appears with the information.

| College of Doctoral Studies Central         Welcome       Programs       Doctoral Journey       Student Resources       Residency       IRB       Document Manager         Tk20 & Teams 365         Phase 5: IRB Approval. Dissertation (or Chapters 1-5) and Oral Defense       Tools for Success         Rt       Operation (or Chapters 1-5) and Oral Defense       Tools for Success         Rt       Operation (or Chapters 1-5) and Oral Defense       Use College of D         Studies Dissertation (or Chapters 1-5) and Oral Defense       Studies Dissertation Guide (PDF)         • FIB Review and Approval (occurring concurrently)       Studies Dissertation Guide (PDF)         • Two core program courses (8 weeks each)       Use SAGE Research Mether         • Note that additional courses may be required if the dissertation is not officially approved during       Uncotoral Advanced writing                                                                                                    | Llama                                                                                                    | Detabases                                                                                                    | Dublications                                   | Oubieste                                                                                                    | I I ala     | About          |                                                                                                    |
|----------------------------------------------------------------------------------------------------|----------------------------------------------------------------------------------------------------|----------------------------------------------------------------------------------------------------|------------------------------------------------|----------------------------------------------------------------------------------------------------|-------------|----------------|----------------------------------------------------------------------------------------------------|
| College of Doctoral Studies Central         Welcome       Programs       Doctoral Journey       Student Resources       Residency       IRB       Document Manager         Tk20 & Teams 365       Tools for Success       Tools for Success       Tools for Success         Phase 5: IRB Approval, Dissertation (or Chapters 1-5) and Oral Defense       Tools for Success       College of Doctoral Success         Rt       Upperval, Dissertation (or Chapters 1-5) and Oral Defense       Studies Dissertation Guide (PDF)         Phase 5 courses and processes:       Studies Dissertation Guide (PDF)         * PB Review and Approval (occurring concurrently)       Studies Dissertation Guide (PDF)         * Note chat additional courses may be required if the dissertation is not officially approved during       Upcotoral Advanced writing                                                                                                    | Home                                                                                                    | Databases                                                                                                    | Publications                                   | Subjects                                                                                                    | Help-       | About          |                                                                                                    |
| Welcome       Programs       Doctoral Journey       Student Resources       Residency       IRB       Document Manager         Tk20 & Teams 365       Phase 5: IRB Approval, Dissertation (or Chapters 1-5) and Oral Defense       Tools for Success         Rt       Image: Studies Dissertation (or Chapters 1-5) and Oral Defense       Image: Studies Dissertation Guide (PDF)         Phase 5 courses and processes:       Studies Dissertation Guide (PDF)         Image: Studies Doctoral Project       Image: Studies Dissertation and Oral Defense         Image: Studies Dissertation (or Chapters 1-5) and Oral Defense       Image: Studies Dissertation Guide (PDF)         Image: Studies Dissertation (or Chapters 1-5) and Oral Defense       Image: Studies Dissertation Guide (PDF)         Image: Studies Dissertation (occurring concurrently)       Image: Studies Dissertation Guide (PDF)         Image: Studies Dissertation (occurring concurrently)       Image: Studies Dissertation Guide (PDF)         Image: Studies Dissertation (occurring concurrently)       Image: Studies Dissertation (Image: Studies Dissertation and Oral Defense (Image: Studies Dissertation (Image: Studies Dissertation (Image | 202 / 2021                                                                                               | 1027955                                                                                                    |                                                | 0                                                                                                    |             |                |                                                                                                    |
| Welcome       Programs       Doctoral Journey       Student Resources       Residency       IRB       Document Manager         Tk20 & Teams 365         Phase 5: IRB Approval, Dissertation (or Chapters 1-5) and Oral Defense       Tools for Success         RI       Sporoval, Dissertation (or Chapters 1-5) and Oral Defense       Tools for Success         Phase 5: IRB Approval, Dissertation (or Chapters 1-5) and Oral Defense       Use College of Defense         Phase 5 courses and processes:       Studies Dissertation Guide [PDF]         * Two core program courses (8 weeks each)       Use SAGE Research Mether         • DOC/742 (8 weeks) Doctoral Project       Defense Program courses may be required if the dissertation is not officially approved during                                                                                                    | Colleg                                                                                                   | e of Docto                                                                                                    | oral Studies                                   | Central                                                                                                    |             |                |                                                                                                    |
| Tk20 & Teams 365         Phase 5: IRB Approval, Dissertation (or Chapters 1-5) and Oral Defense       Tools for Success         Rt       Sector       Studies Dissertation (or Chapters 1-5), sector         Phase 5 courses and processes:       Studies Dissertation Guide [PDF]         Phase 5 courses and processes:       Studies Dissertation Guide [PDF]         * Two core program courses (8 weeks each)       Lise SAGE Research Mether         • Note that additional courses may be required if the dissertation is not officially approved during       Uncertain Advanced writing                                                                                                    | 2                                                                                                    |                                                                                                    | A                                              | 10 I F                                                                                                    |             |                |                                                                                                    |
| Phase 5: IRB Approval. Dissertation (or Chapters 1-5) and Oral Defense       Tools for Success         RI       Sporoval, Dissertation (or Chapters 1-5) and Oral Defense       US College of D         Phase 5 courses and processes:       Studies Dissertation Guide [PDF]         * SRB Review and Approval (occurring concurrently)       Studies Dissertation Guide [PDF]         • DOC/742 (8 weeks) Doctoral Project M. Defense biosectation and Oral Defense       Use SAGE Research Mether         • Note that additional courses may be required if the dissertation is not officially approved during       Doctoral Advanced writing                                                                                                    | Welcome                                                                                                  | Programs - Do                                                                                                    | octoral Journey S                              | Student Resource                                                                                                 | s - Resid   | ency - IRB     | Document Manager                                                                                   |
| RE       Image: College of December 2014         Phase 5 courses and processes:       Studies Dissertation Guide [PDF]         Image: State 2014       Studies Dissertation Guide [PDF]         Image: State 2014       Studies Dissertation Guide [PDF]         Image: State 2014       Studies Dissertation Guide [PDF]         Image: State 2014       Studies Dissertation Guide [PDF]         Image: State 2014       State 2014         Image: State 2014       Decomposition Guide [PDF]         Image: State 2014       Decomposition Guide [PDF]         Image: State 2014       Decomposition Guide [PDF]         Image: State 2014       Decomposition Guide [PDF]         Image: State 2014       Decomposition Guide [PDF]         Image: State 2014       Decomposition Guide [PDF]         Image: State 2014       Decomposition Guide [PDF]         Image: State 2014       Decomposition Guide [PDF]         Image: State 2014       Decomposition Guide [PDF]         Image: State 2014       Decomposition Guide [PDF]         Image: State 2014       Decomposition Guide [PDF]         Image: State 2014       Decomposition Guide [PDF]         Image: State 2014       Decomposition Guide [PDF]         Image: State 2014       Decomposition Guide [PDF]         Image: State 2014       Decom                                                                                                    | Tk20 & Team                                                                                              | ns 365                                                                                                    |                                                |                                                                                                    |             |                |                                                                                                    |
| RE       Image: College of December 2014         Phase 5 courses and processes:       Studies Dissertation Guide [PDF]         Image: State 2014       Studies Dissertation Guide [PDF]         Image: State 2014       Studies Dissertation Guide [PDF]         Image: State 2014       Studies Dissertation Guide [PDF]         Image: State 2014       Studies Dissertation Guide [PDF]         Image: State 2014       State 2014         Image: State 2014       Decomposition Guide [PDF]         Image: State 2014       Decomposition Guide [PDF]         Image: State 2014       Decomposition Guide [PDF]         Image: State 2014       Decomposition Guide [PDF]         Image: State 2014       Decomposition Guide [PDF]         Image: State 2014       Decomposition Guide [PDF]         Image: State 2014       Decomposition Guide [PDF]         Image: State 2014       Decomposition Guide [PDF]         Image: State 2014       Decomposition Guide [PDF]         Image: State 2014       Decomposition Guide [PDF]         Image: State 2014       Decomposition Guide [PDF]         Image: State 2014       Decomposition Guide [PDF]         Image: State 2014       Decomposition Guide [PDF]         Image: State 2014       Decomposition Guide [PDF]         Image: State 2014       Decom                                                                                                    |                                                                                                    |                                                                                                    |                                                |                                                                                                    |             |                |                                                                                                    |
| RE       Image: College of December 2014         Phase 5 courses and processes:       Studies Dissertation Guide [PDF]         Image: State 2014       Studies Dissertation Guide [PDF]         Image: State 2014       Studies Dissertation Guide [PDF]         Image: State 2014       Studies Dissertation Guide [PDF]         Image: State 2014       Studies Dissertation Guide [PDF]         Image: State 2014       State 2014         Image: State 2014       Decomposition Guide [PDF]         Image: State 2014       Decomposition Guide [PDF]         Image: State 2014       Decomposition Guide [PDF]         Image: State 2014       Decomposition Guide [PDF]         Image: State 2014       Decomposition Guide [PDF]         Image: State 2014       Decomposition Guide [PDF]         Image: State 2014       Decomposition Guide [PDF]         Image: State 2014       Decomposition Guide [PDF]         Image: State 2014       Decomposition Guide [PDF]         Image: State 2014       Decomposition Guide [PDF]         Image: State 2014       Decomposition Guide [PDF]         Image: State 2014       Decomposition Guide [PDF]         Image: State 2014       Decomposition Guide [PDF]         Image: State 2014       Decomposition Guide [PDF]         Image: State 2014       Decom                                                                                                    |                                                                                                    |                                                                                                    |                                                |                                                                                                    |             |                |                                                                                                    |
| Phase 5 courses and processes:     Studies Dissertation Guide       If     TRB Review and Approval (occurring concurrently)       • Two core program courses (8 weeks each)     Use SAGE Research Method       • DOC/742 (8 weeks) Doctoral Project W     Deliverable: Discertation and Original Courses may be required if the dissertation is not officially approved during                                                                                                    | Phase 5: II                                                                                              | RB Approval. D                                                                                                    | issertation (or Ch                             | apters 1-5) ar                                                                                                   | d Oral Defe | ense           | Tools for Success                                                                                  |
| Phase 5 courses and processes:     Studies Dissertation Guide       If     TRB Review and Approval (occurring concurrently)       • Two core program courses (8 weeks each)     Use SAGE Research Method       • DOC/742 (8 weeks) Doctoral Project W     Deliverable: Discertation and Original Courses may be required if the dissertation is not officially approved during                                                                                                    | Phase 5: II                                                                                              | RB Approval. D                                                                                                    | issertation (or Ch                             | apters 1-5) ar                                                                                                   | d Oral Def  | ense           | Tools for Success                                                                                  |
| RB Review and Approval (occurring concurrently)     Two core program courses (8 weeks each)     DOC/742 (8 weeks) Doctoral Project W Deliverable: Discontation and Or     Note that additional courses may be required if the dissertation is not officially approved during                                                                                                    |                                                                                                    |                                                                                                    |                                                |                                                                                                    | d Oral Def  | ense           | Tools for Success                                                                                  |
| Two core program courses (8 weeks each)     DOC/742 (8 weeks) Doctoral Project IV Deliverable: Discortation and Or     Note that additional courses may be required if the dissertation is not officially approved during                                                                                                    | RI "Proprov                                                                                              | al, Dissertation (or                                                                                                    |                                                |                                                                                                    | d Oral Def  | ense           | College of Doc Studies Dissertation Guide                                                          |
| DOC/742 (8 weeks) Doctoral Project IV Deliverable: Discortation and Or     Note that additional courses may be required if the dissertation is not officially approved during                                                                                                    | RE <b>North Phase 5</b> course                                                                           | val, Dissertation (or<br>es and processes:                                                                                                    | Chg. Q St. L5) an St.                          |                                                                                                    | d Oral Def  | ense           | Studies Dissertation Guide.                                                                        |
| Note that additional courses may be required if the dissertation is not officially approved during     Doctoral Advanced writing                                                                                                    | RI Phase 5 course                                                                                        | val, Dissertation (or<br>es and processes:<br>ew and Approval (oc                                                                                     | Chyllon L = 5) and a curring concurrently)     |                                                                                                    | d Oral Def  | ense           | Studies Dissertation Guide.                                                                        |
| • Note that additional courses may be required in the dissertation is not officially approved during                                                                                                    | Rt Review<br>Phase 5 course<br>RB Revie<br>Two core                                                      | val, Dissertation (or<br>es and processes:<br>ew and Approval (oc<br>e program courses ()                                                             | Chronic Chronic Concurrently)<br>3 weeks each) | and a second second second second second second second second second second second second second second second s |             | ense           | Studies Dissertation Guide.                                                                        |
| Turn E Course                                                                                                    | Rt                                                                                                    | val, Dissertation (or<br>es and processes:<br>ew and Approval (oc<br>e program courses ()                                                             | Chronic Chronic Concurrently)<br>3 weeks each) | and a second second second second second second second second second second second second second second second s |             | ense           | Studies Dissertation Guide<br>[PDF]                                                                |
| 000/742                                                                                                    | hase 5 course<br>a RB Revi<br>1<br>Two core<br>DOC/742                                                   | ral, Dissertation (or<br>es and processes:<br>ew and Approval (oc<br>e program courses ()<br>2 (8 weeks) Doctoral                                     | Chart 2 5 5 5 5 5 5 5 5 5 5 5 5 5 5 5 5 5 5    | Dissertation and O                                                                                               | <u>,</u> 1  | pproved during | Studies Dissertation Guide<br>[PDF]<br>• Lise SAGE Research Methods<br>• Doctoral Advanced Writing |
|                                                                                                    | Rt Approvement<br>Phase 5 course<br>SRB Revi<br>The Correct<br>Two correct<br>DOC/742<br>o Ne<br>DOC/742 | (al, Dissertation (or<br>es and processes:<br>ew and Approval (oc<br>e program courses (i<br>2 (8 weeks) Doctoral<br>ote that additional co<br>DC/742 | Chart 2 5 5 5 5 5 5 5 5 5 5 5 5 5 5 5 5 5 5    | Dissertation and O                                                                                               | <u>,</u> 1  | pproved during | Studies Dissertation Guide.<br>[PDF]                                                               |